## *Заполнение массива случайными числами в пределах 100*

```
import random
def printmas(m):
i=0while i<len(m):
   print(m[i],end=" ")
  i+=1print()
def evenmas(m):
i=0while i<len(m):
  m[i]=random.randint(0,100)i+=1x=[3,312,56,456,75,8,1,96,9,-1]printmas(x)
evenmas(x)
printmas(x)
```
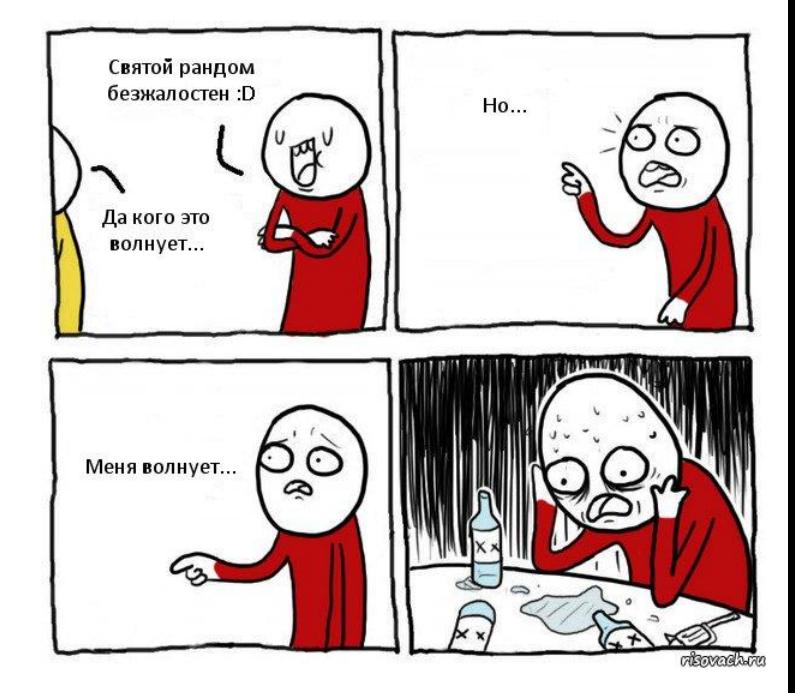